## **OnMouseEnter**

## Udalos OnMouseEnter

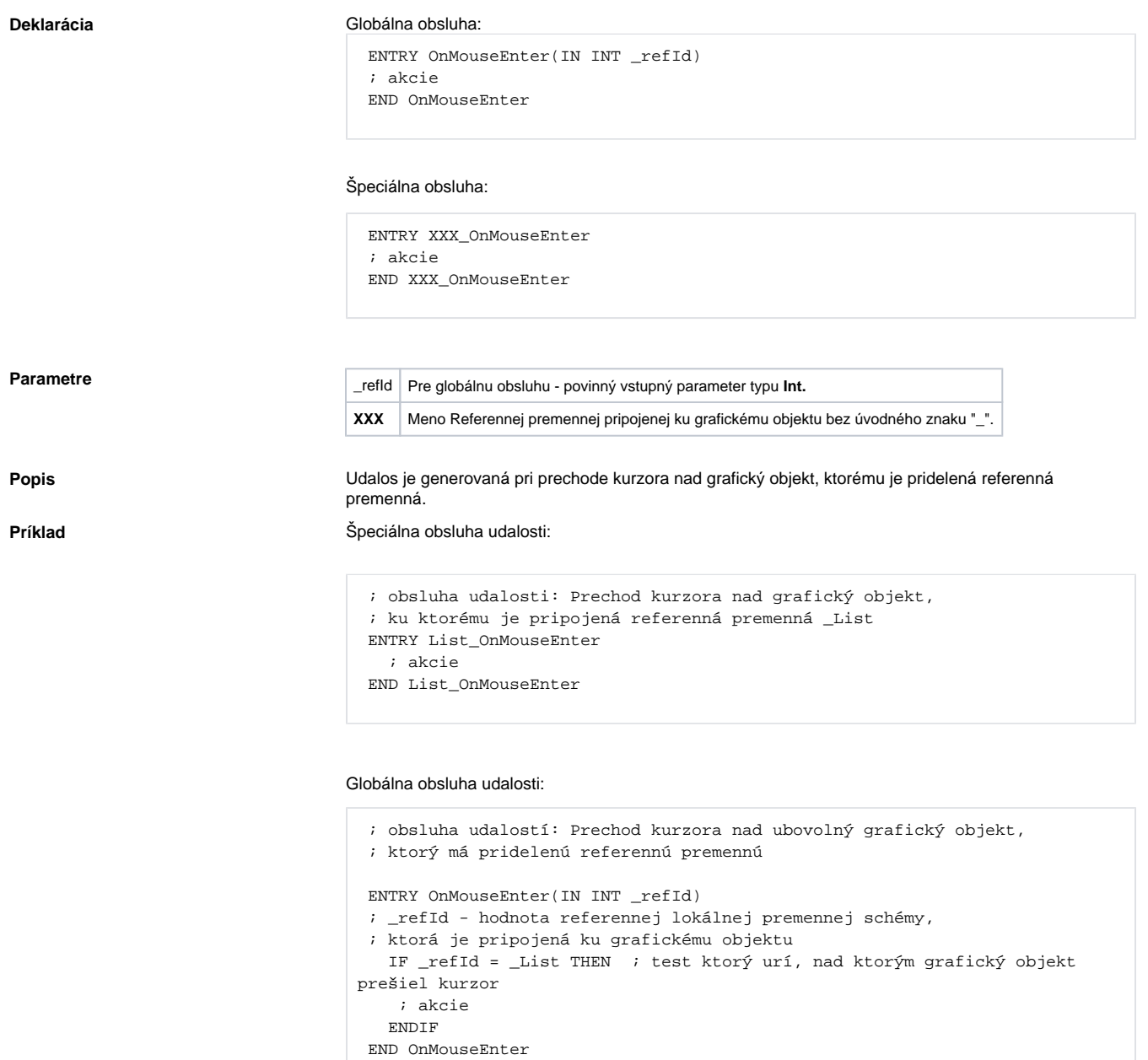

**Poznámka** Ak sú v jednom skripte definované obidve obsluhy, globálna nebude nikdy zavolaná pre *\_refId=\_List*, lebo existuje špeciálna obsluha.

**Súvisiace stránky:** [Obsluha udalosti](https://doc.ipesoft.com/pages/viewpage.action?pageId=130647077) [Udalosti](https://doc.ipesoft.com/display/D2DOCV23SK/Udalosti)